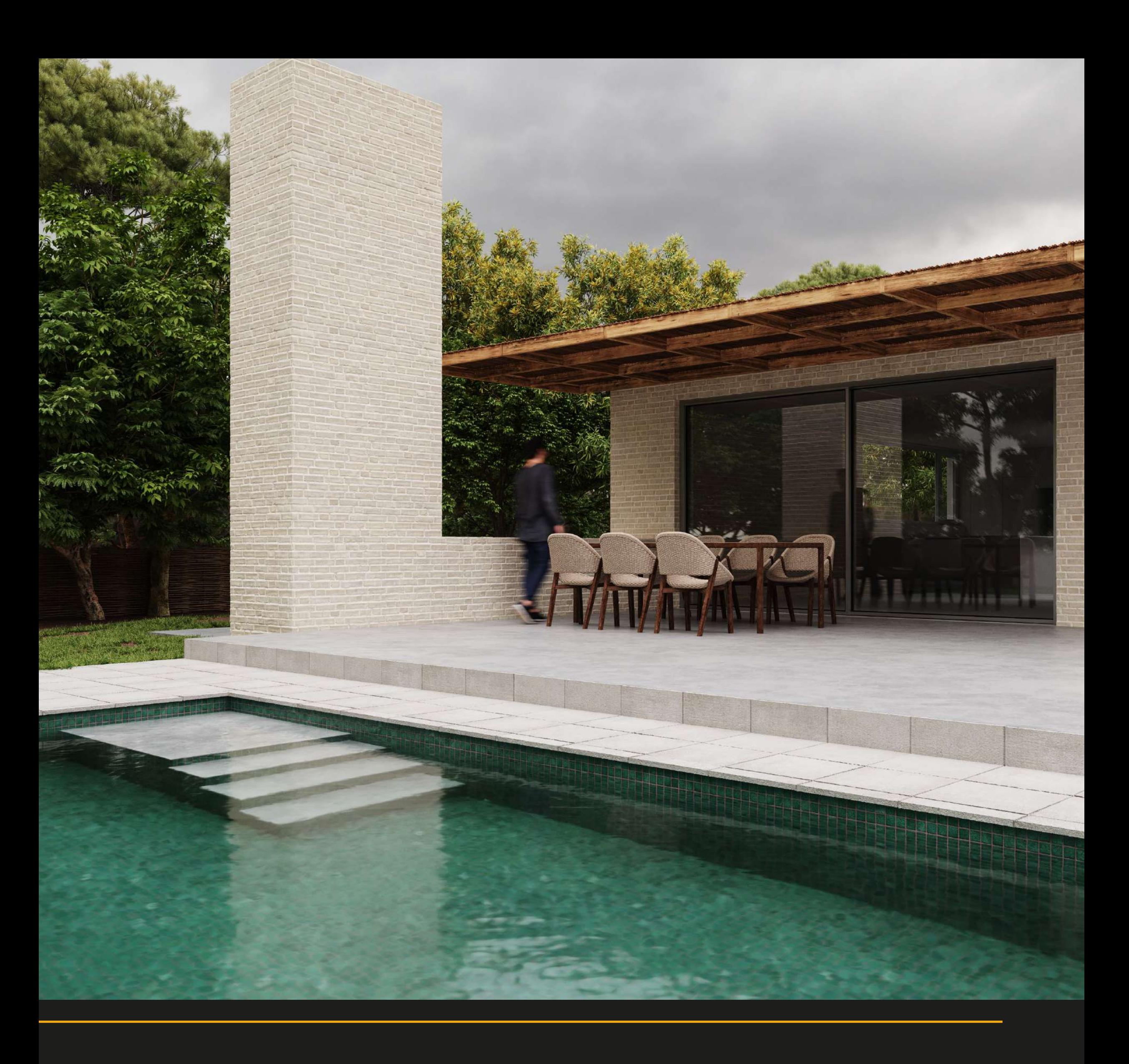

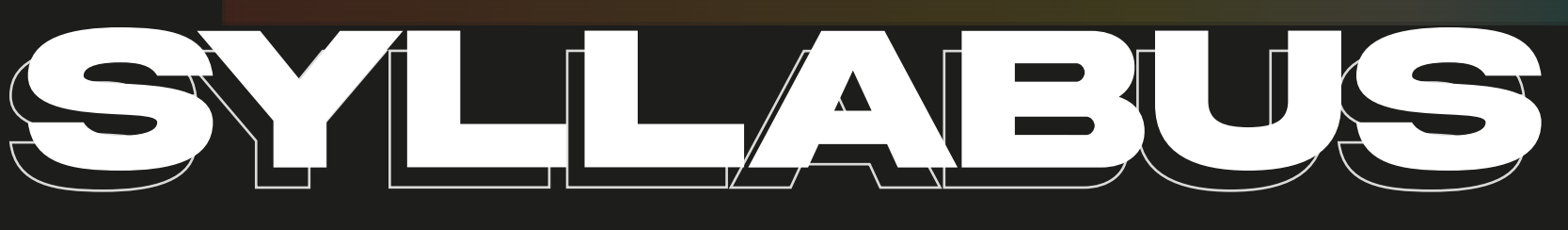

# **DEL CURSO**

Modelado de muros y detalles exteriores.

Modelado de mobiliario y detalles interiores.

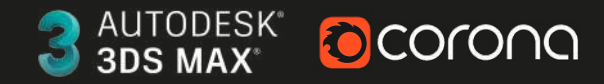

LINEFORMSTUDIO

**Parte 1: Software 3DS Max y Modelado de Arquitectura** Creación de cámaras exteriores e interiores.

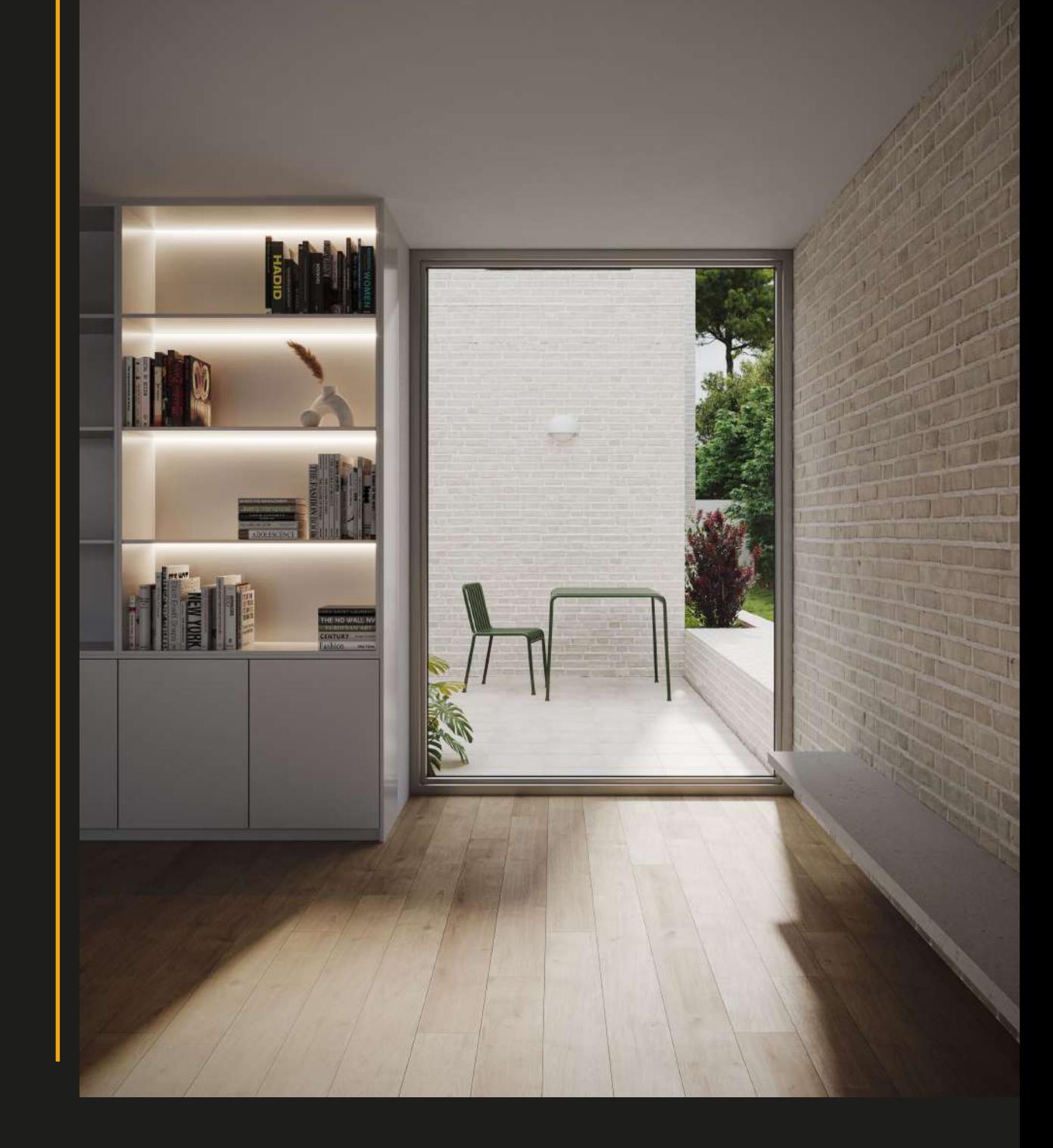

- **Prueba de Iluminación y configuración** de Tone Maping.
- **Render interactivo en grises modo Clay.**
- Iluminación Solar.
- Iluminación con el uso de HDRI.

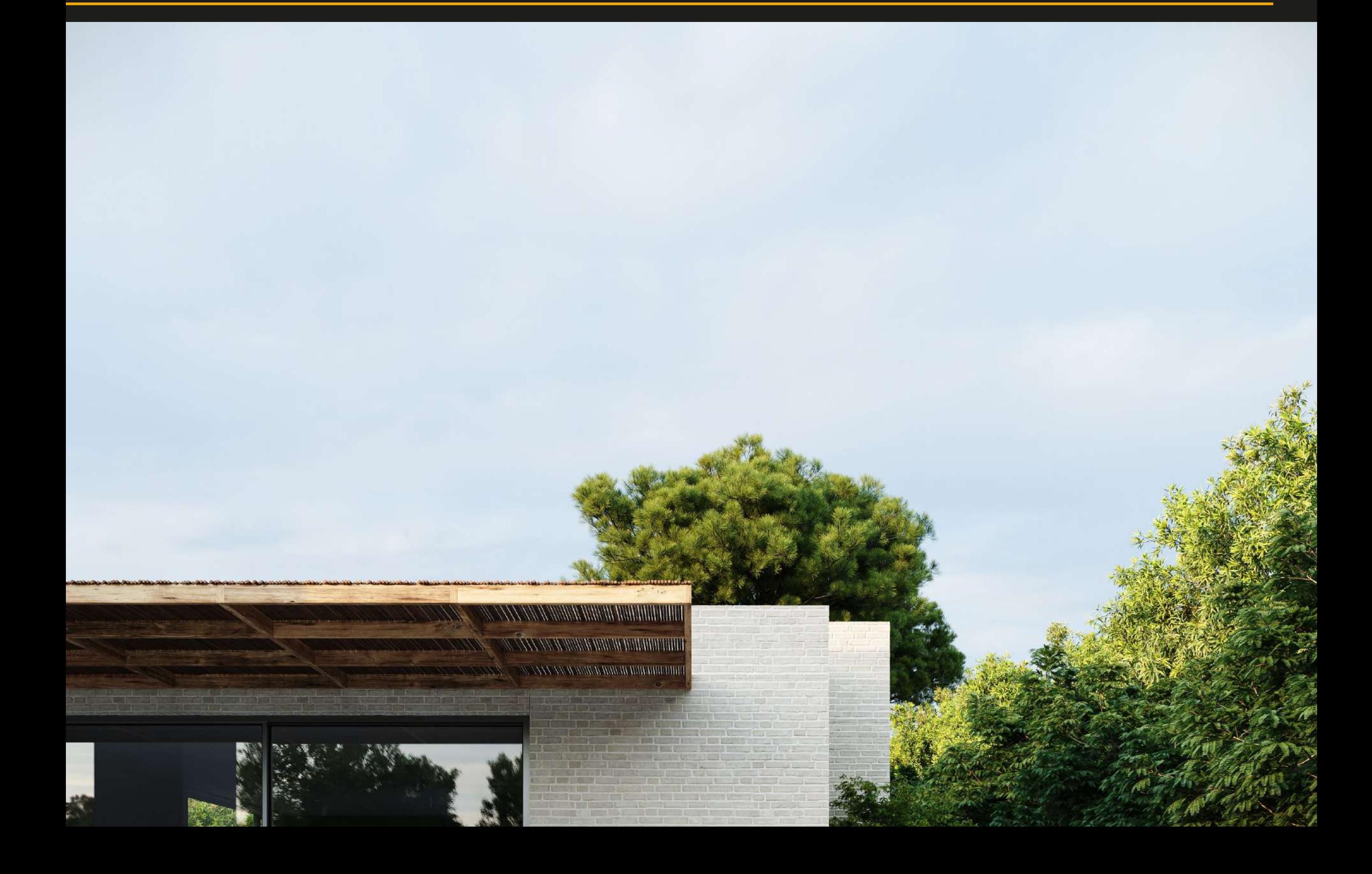

#### **Parte 2: Creación de cámaras**

### **Parte 3: Iluminación exterior**

Importar bloques con la herramienta Connecter.

Distribución de Árboles y arbustos con uso de proxies.

Distribución de Grass con Chaos Skatter.

- Distribución de mobiliario exterior e interior.
- Iluminación artificial Corona Light.

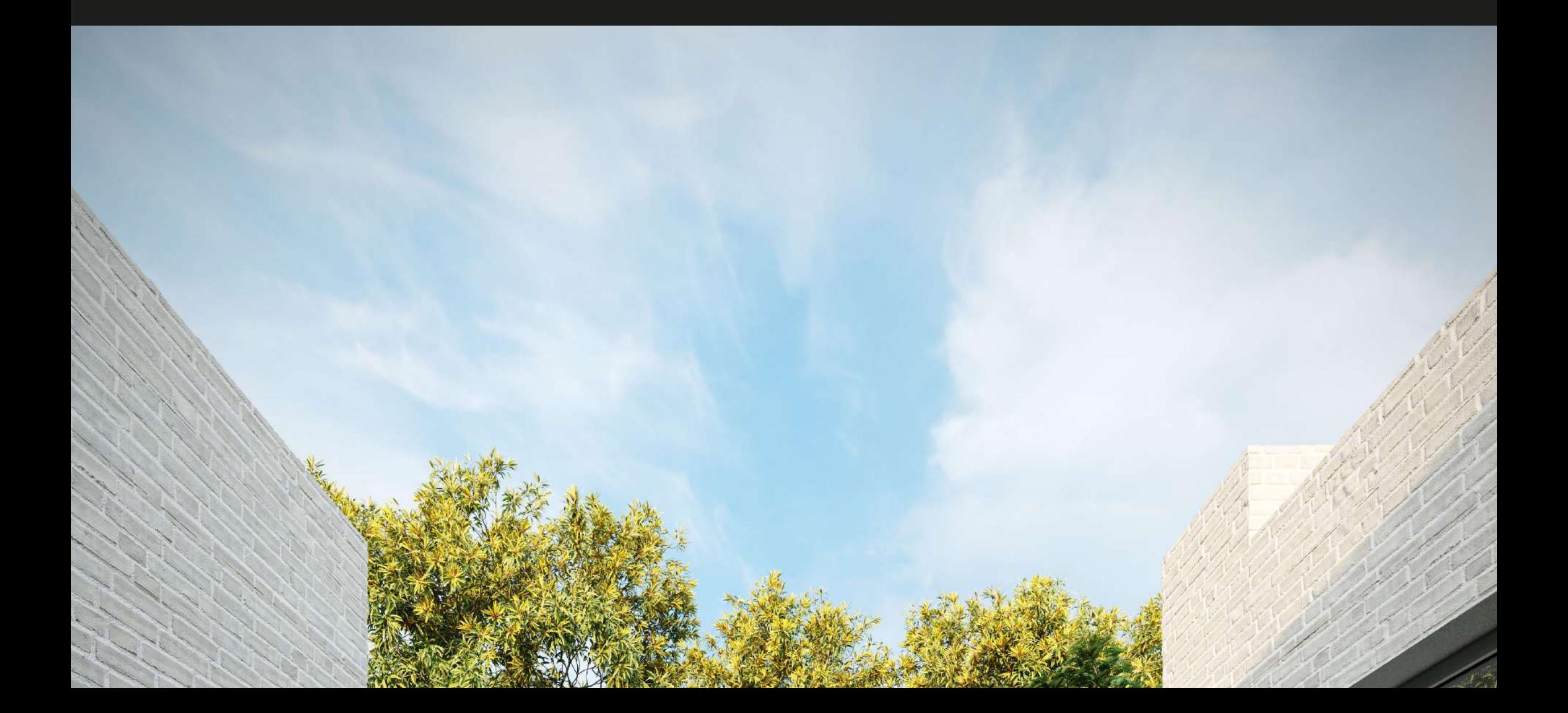

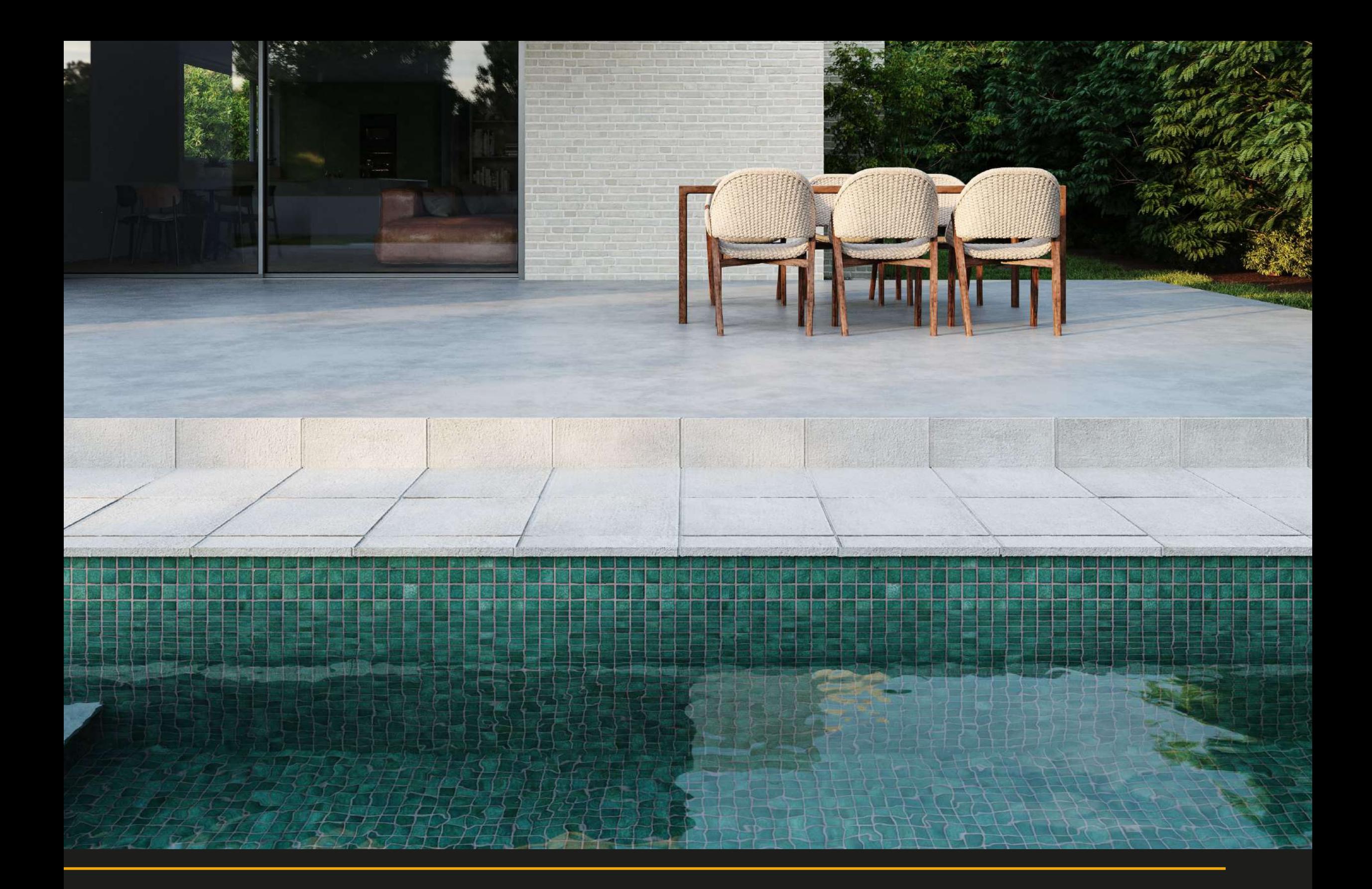

**Parte 4: Ambientación exterior e interior**

- Corrección de colores en la vegetación.
- Creación de materiales avanzados PBR para exterior.
- Creación de material agua.
- Uso de materiales de biblioteca de materiales Corona
- Últimos materiales y balances en espacios y cámaras exteriores.
- Configuración y balance de materiales en espacios interiores.

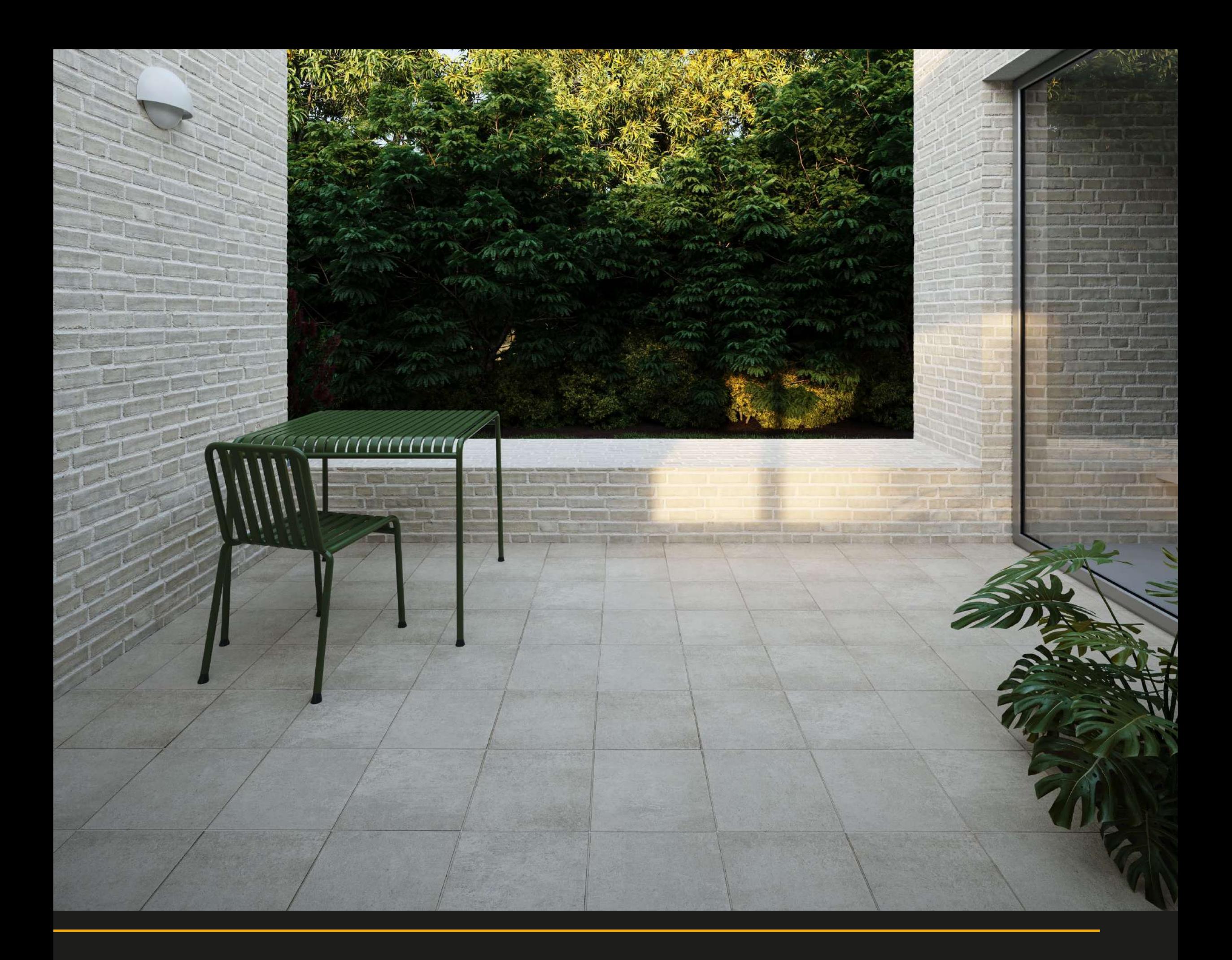

#### **Parte 5: Materiales y texturizado**

- Creación de Cámara de detalle interior.
- Uso de Desenfoque de Campo DOF en la cámara.
- Uso de Motion Blur en la cámara.

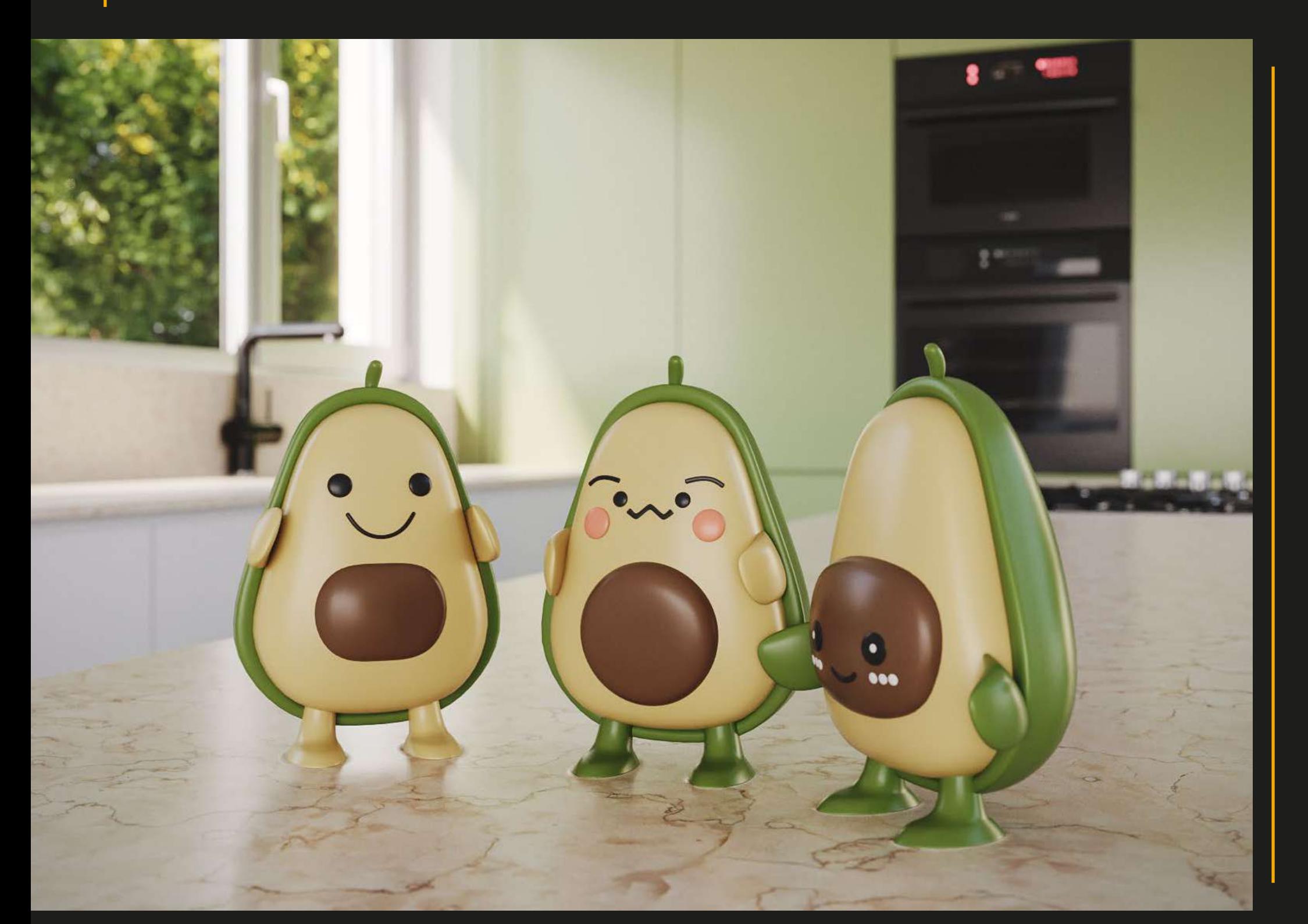

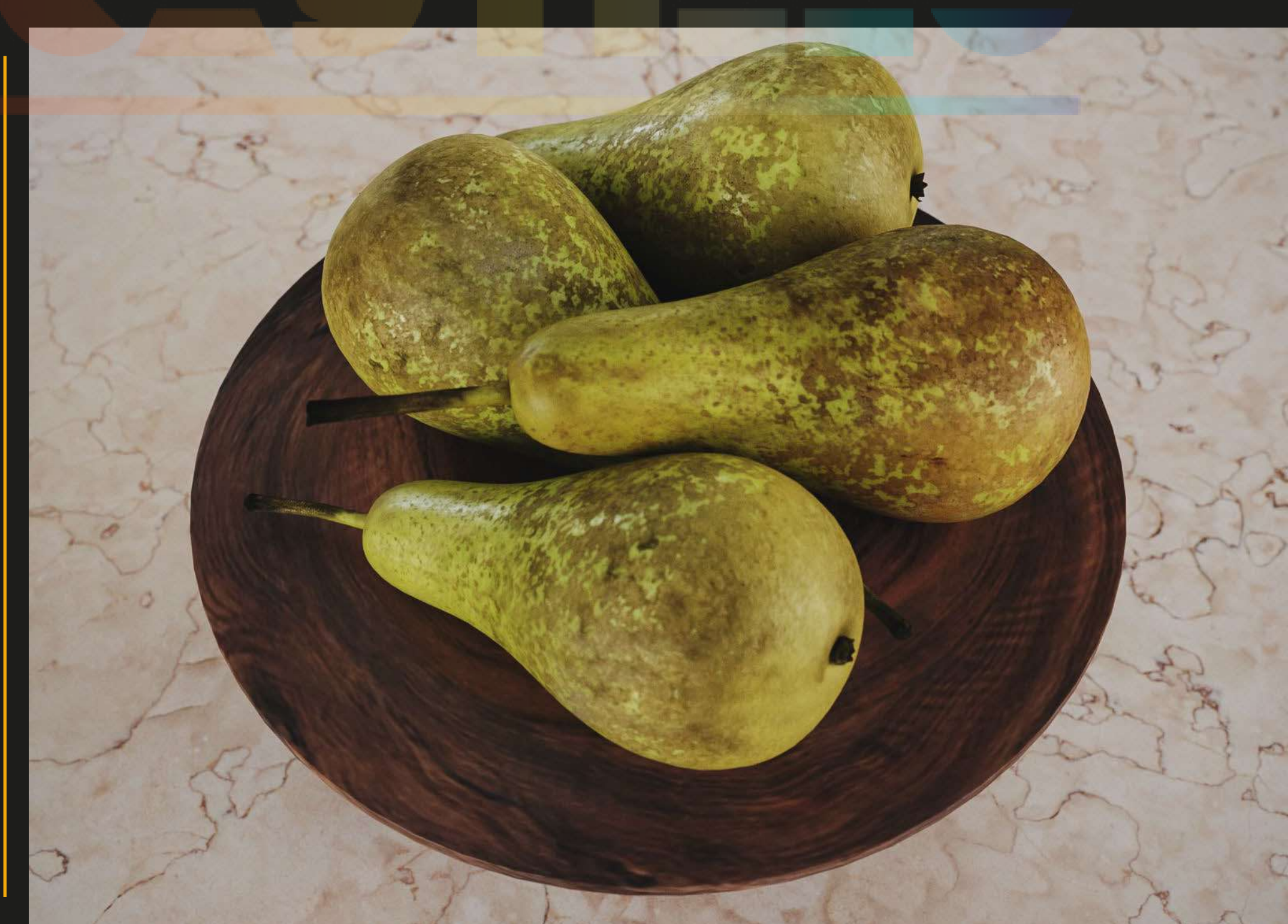

#### **Parte 6: Movimiento de la cámara**

- Creación de luces interiores secundarias.
- Uso de Light Mix para volver la imagen interior diurna en nocturna.

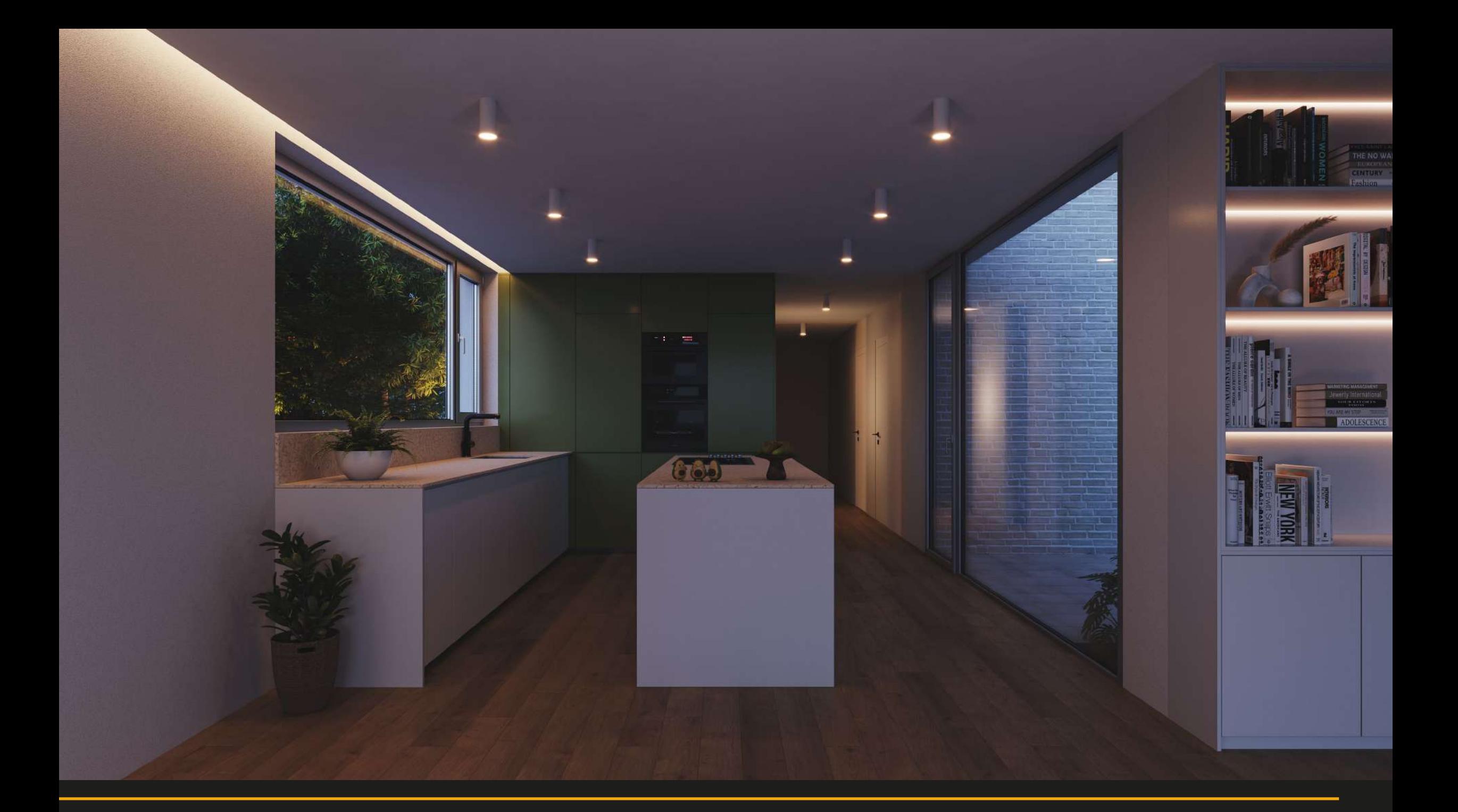

### **Parte 7: Uso de Light Mix**

#### Modificar parámetros para el renderizado en formato final.

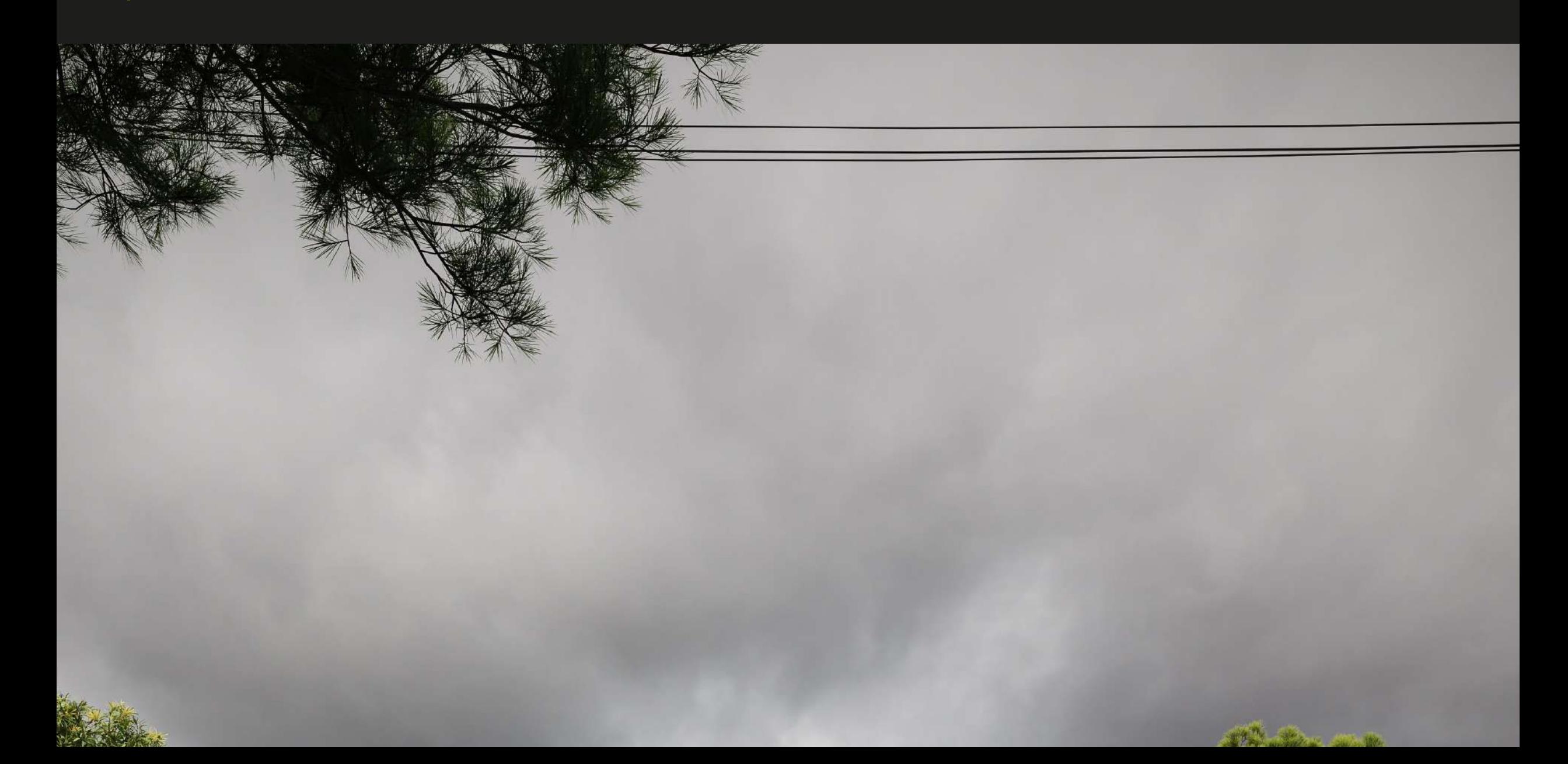

**Parte 8: Configuración render final**

Post producción y uso de Filtro Camera Raw.

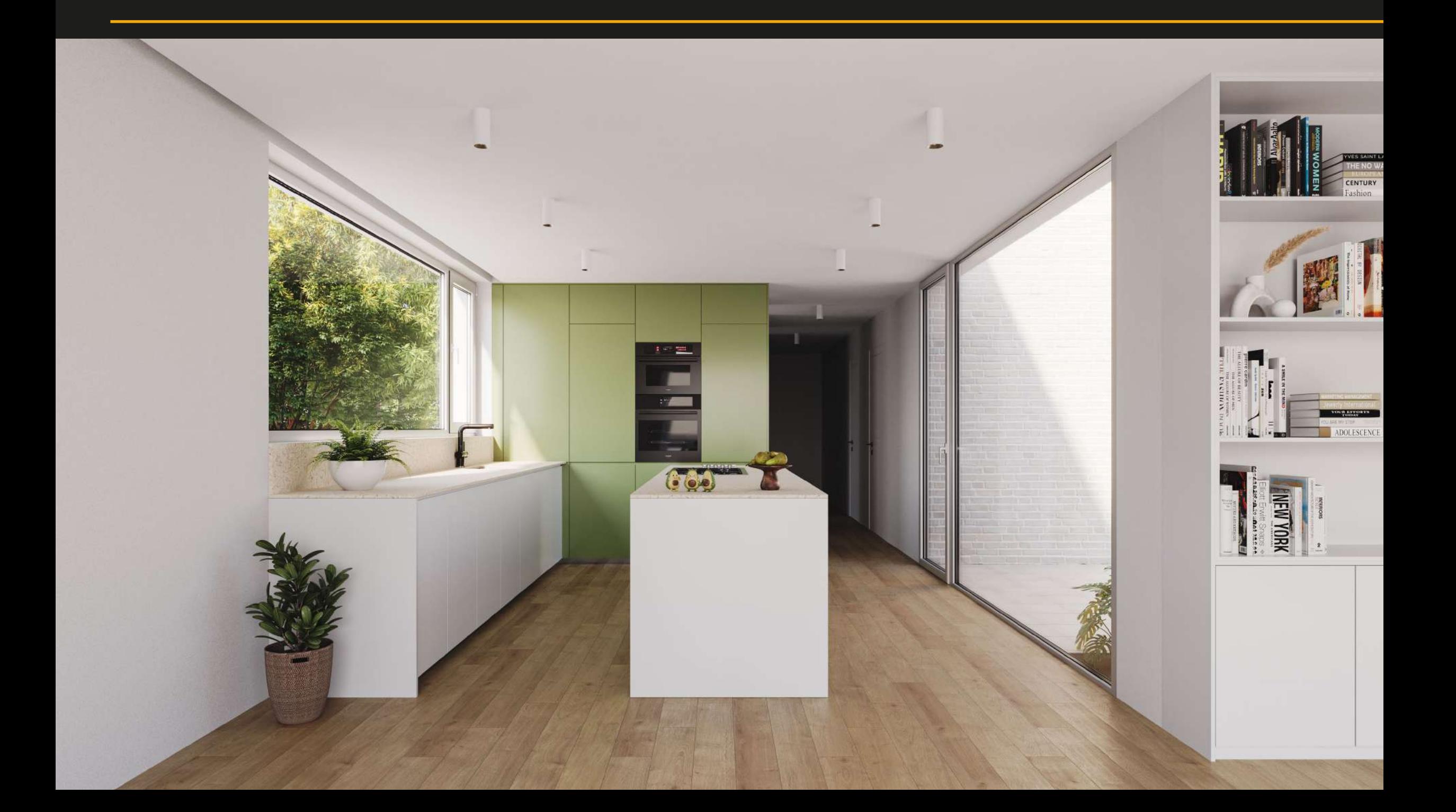

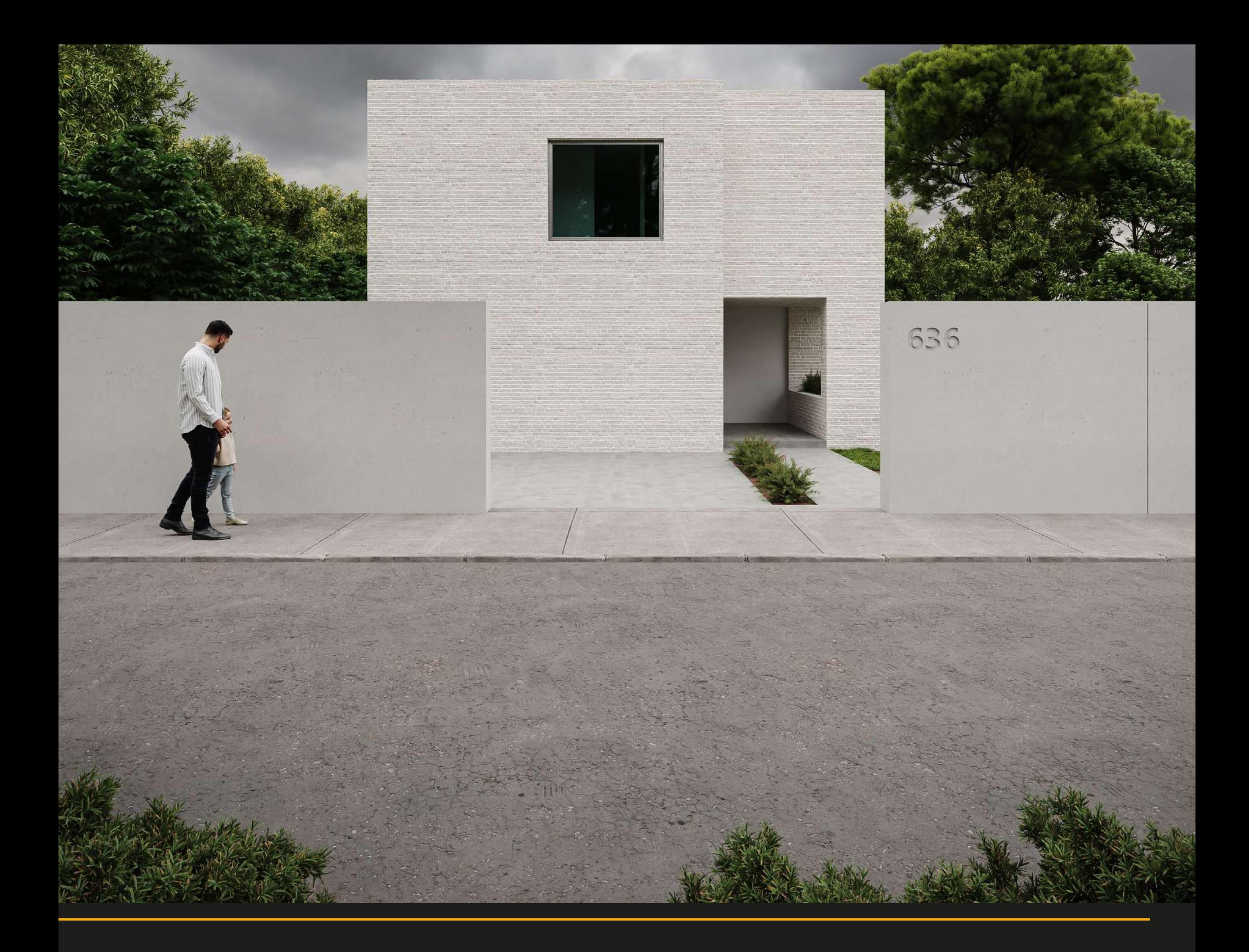

**PARTE 9: Post producción en photoshop**

## **Videos extra:**

- Iluminación usando HDRI en escena de regalo.
- Creación de Piso usando Floor Generator en escena de regalo.
- Como colocar un fondo en una imagen interior.
- Corona Shadow Catcher.
- Creación de tela con diseño y uso de Corona Layered MTL.

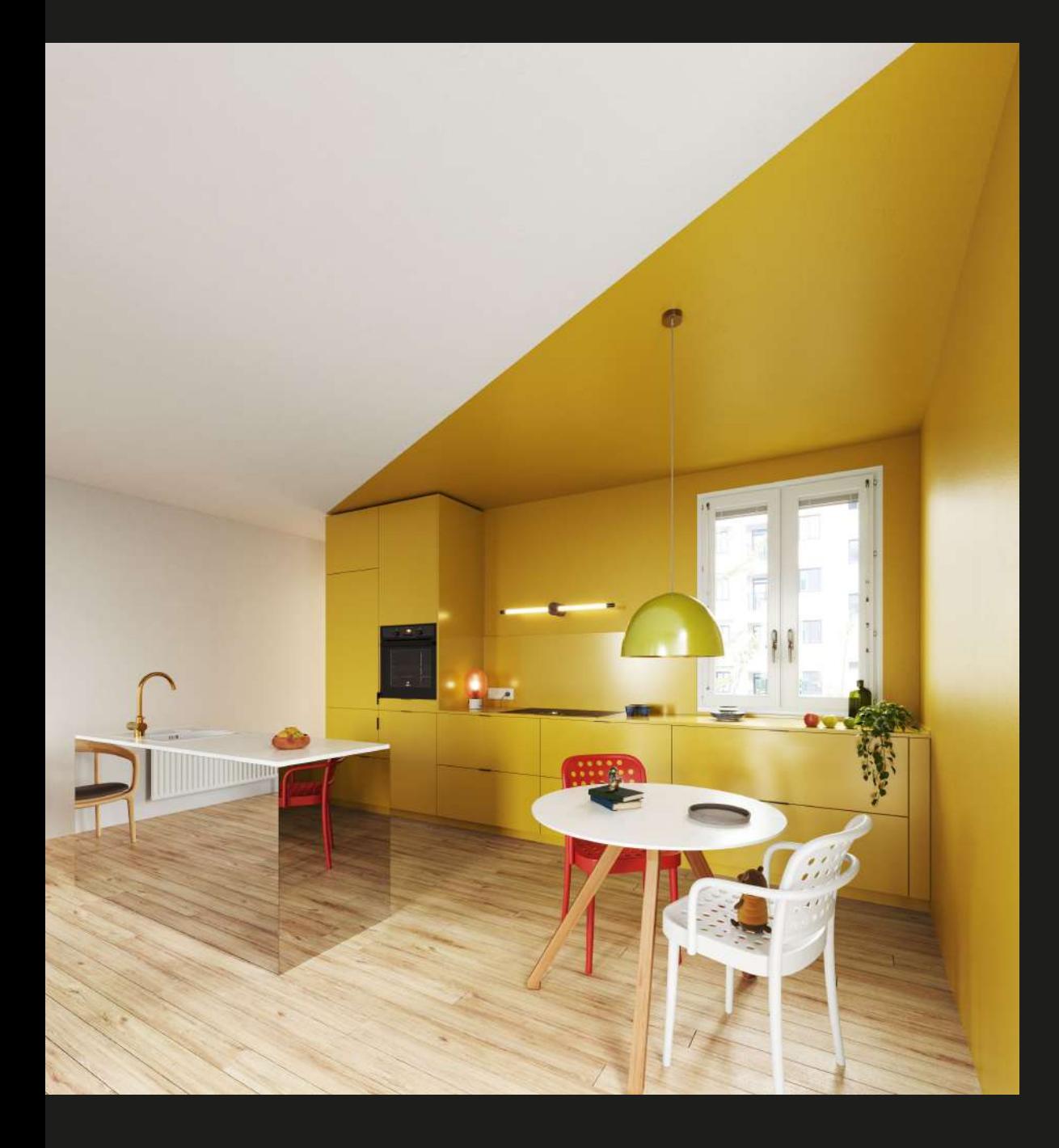

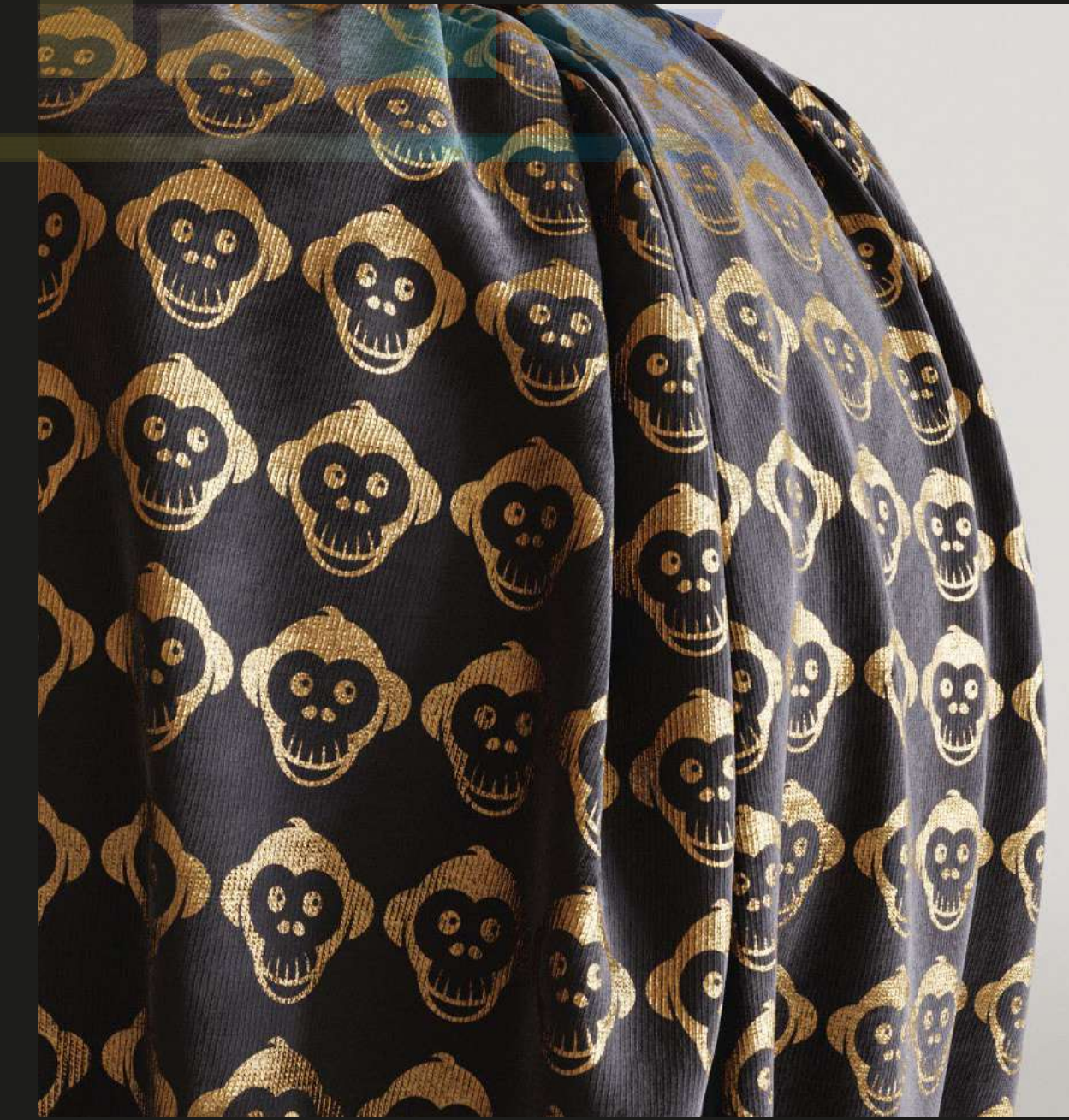

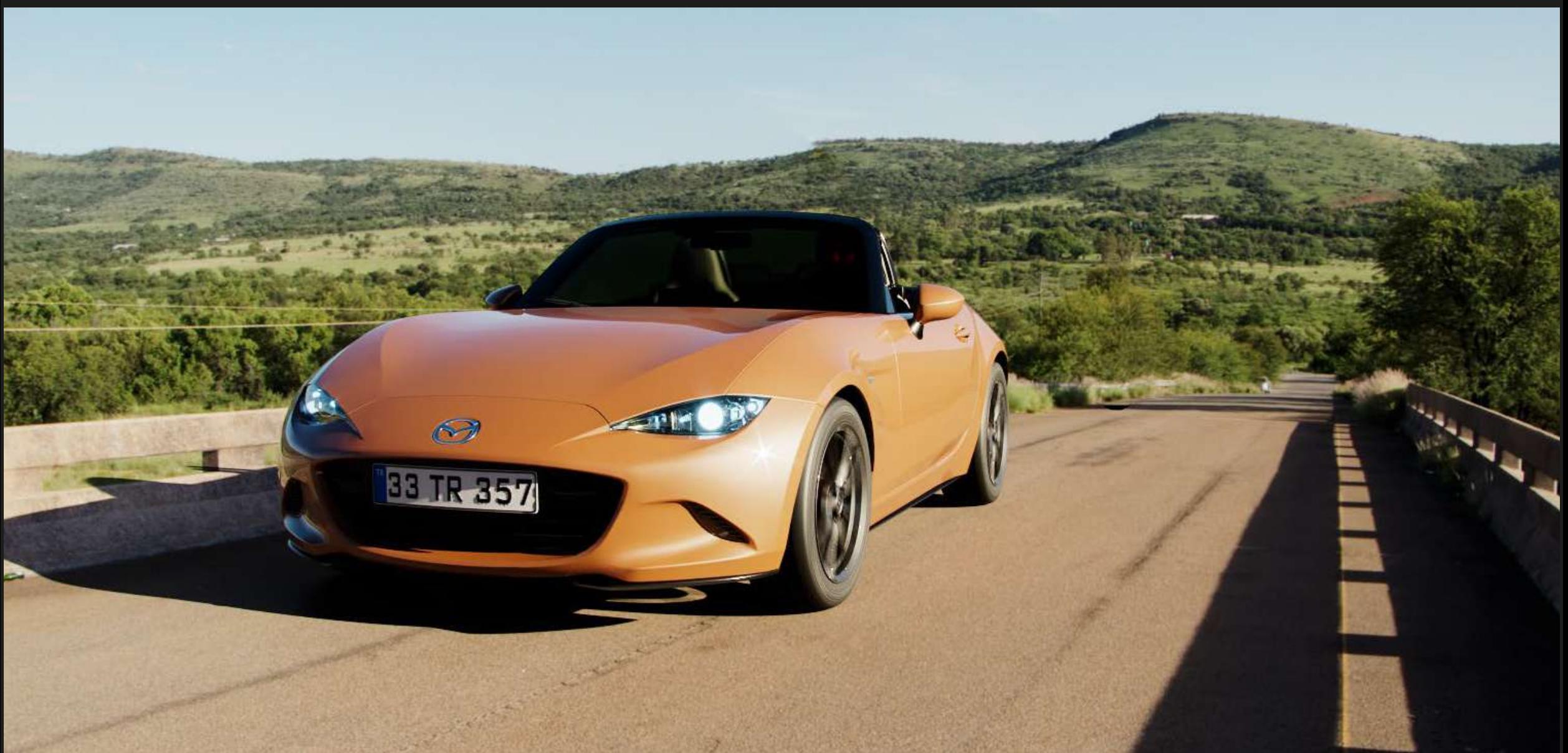

# **ESCUELA DE VisualizacIOn** ARQUITECTÓNICA

**LINEFORMSTUDIO** 

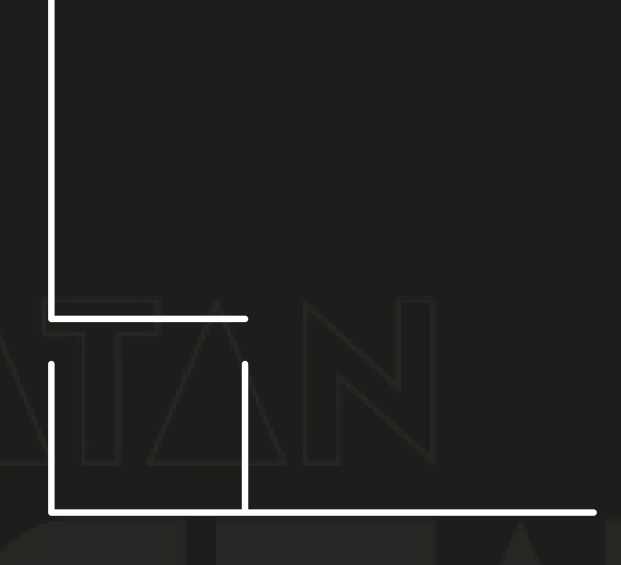

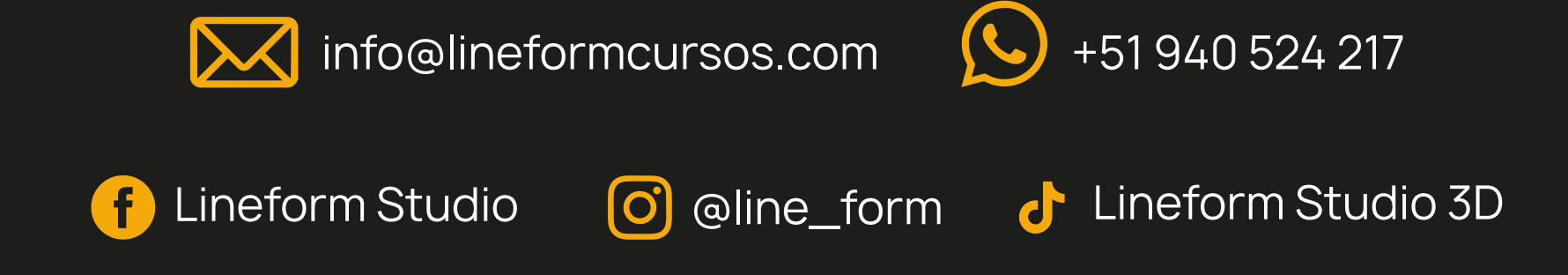